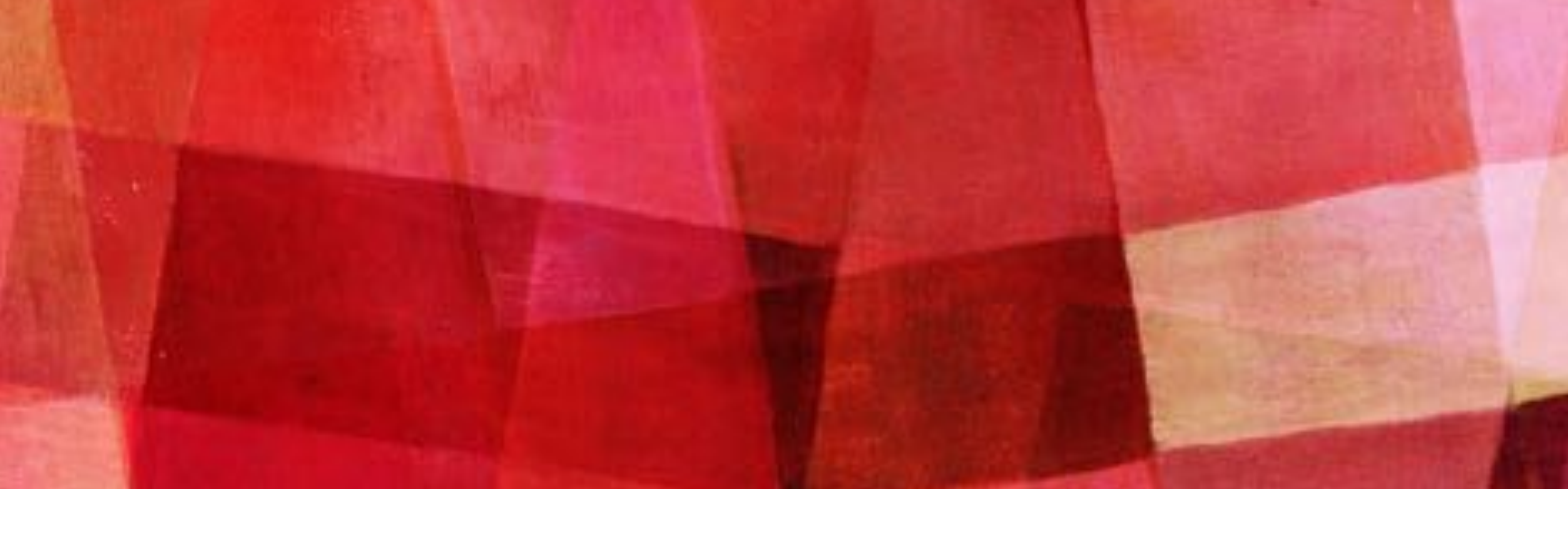

## HIML

#### Or how the web got started...

## **JUST A LITTLE BIT OF ME**

- ➤ Got my first computer when I was 12.
- ➤ Went to Community College, learned Computer Sciences
- ➤ Went to College, learned Computer Sciences
- ➤ Created my first startup while in college… and it was an ISP - Internet Service Provide
- ➤ Created my first website in 1994
- ➤ Had to learn HTML to do it

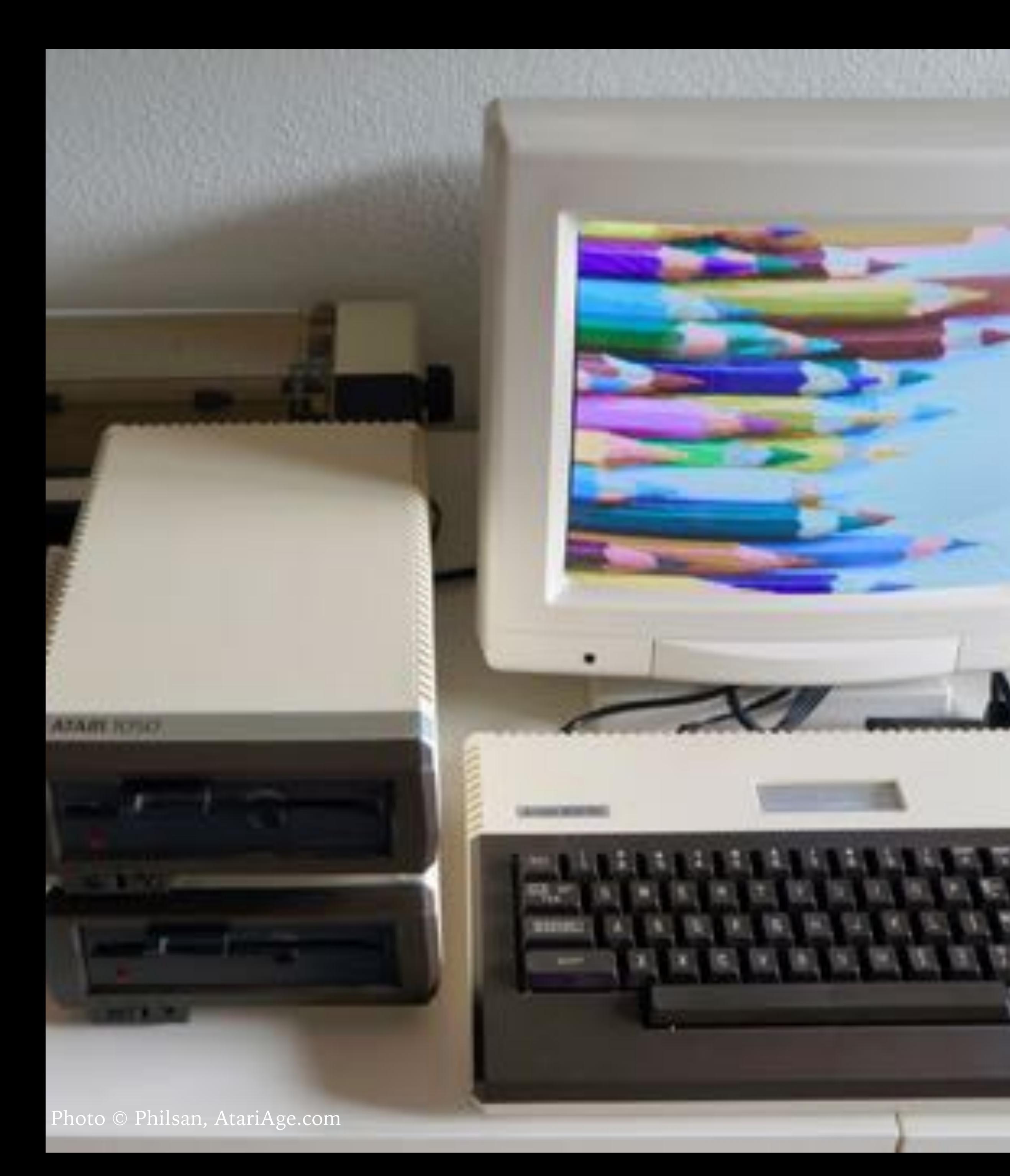

# **SO WHY DO I NEED TO LEARN**

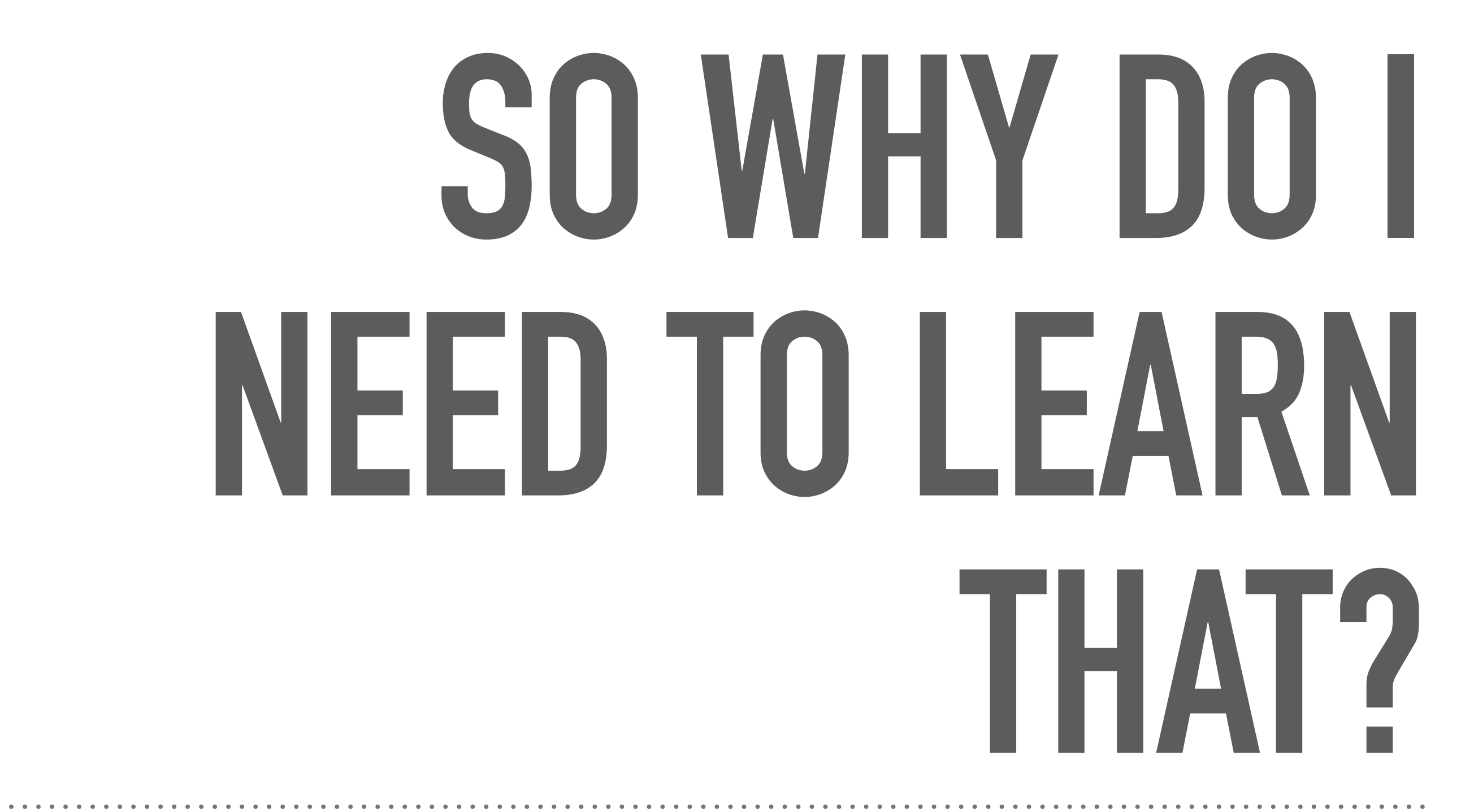

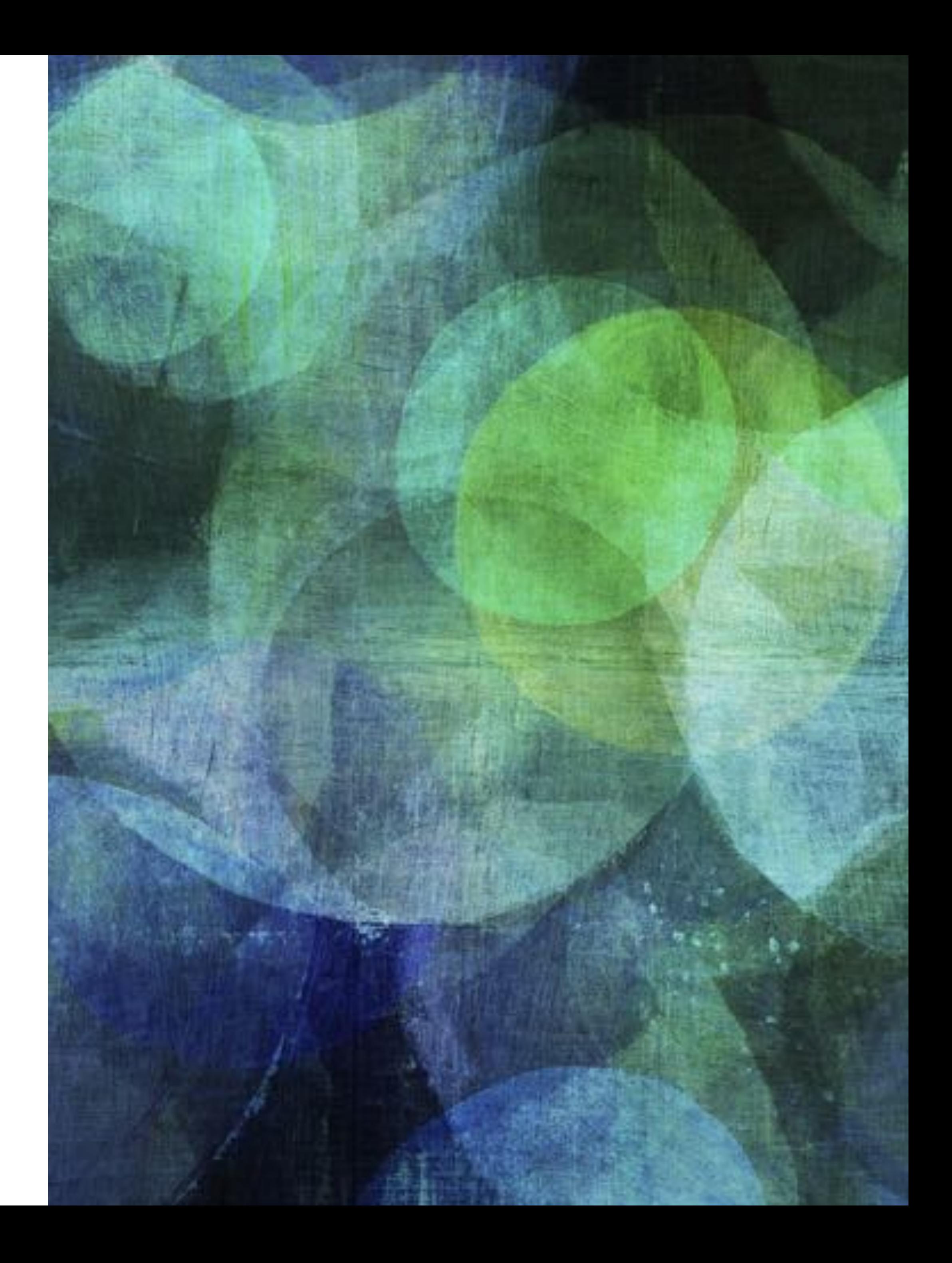

#### *How does this thing work anyway?*

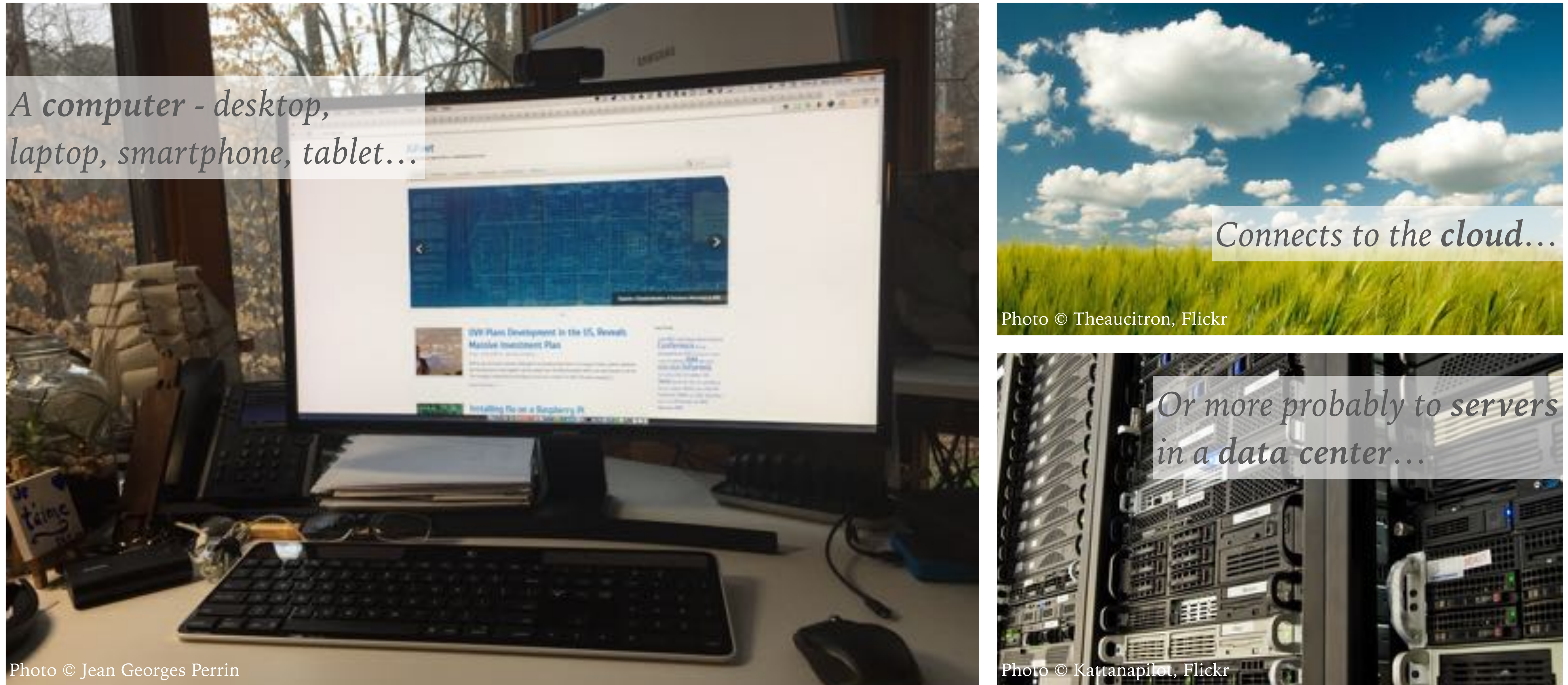

## **THAT'S ALL NICE, BUT HOW DOES IT REALLY WORK?**

*My Computer* 

*@ home or school*

*Another computer* 

*in the cloud*

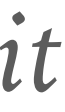

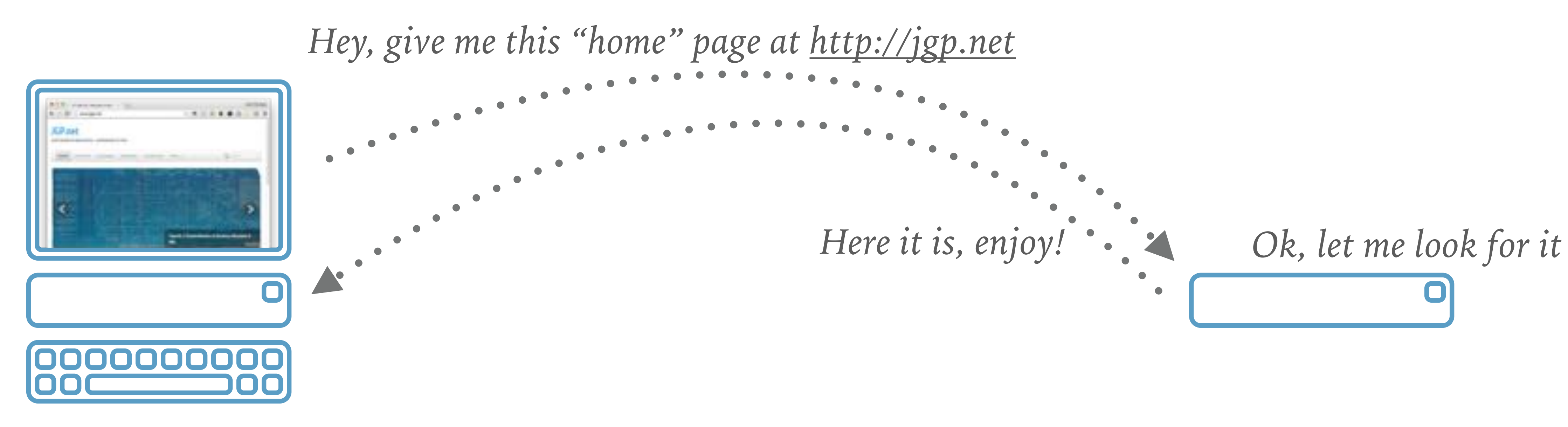

#### **A LITTLE VOCABULARY**

*The computer at home is a client The client runs a web browser*

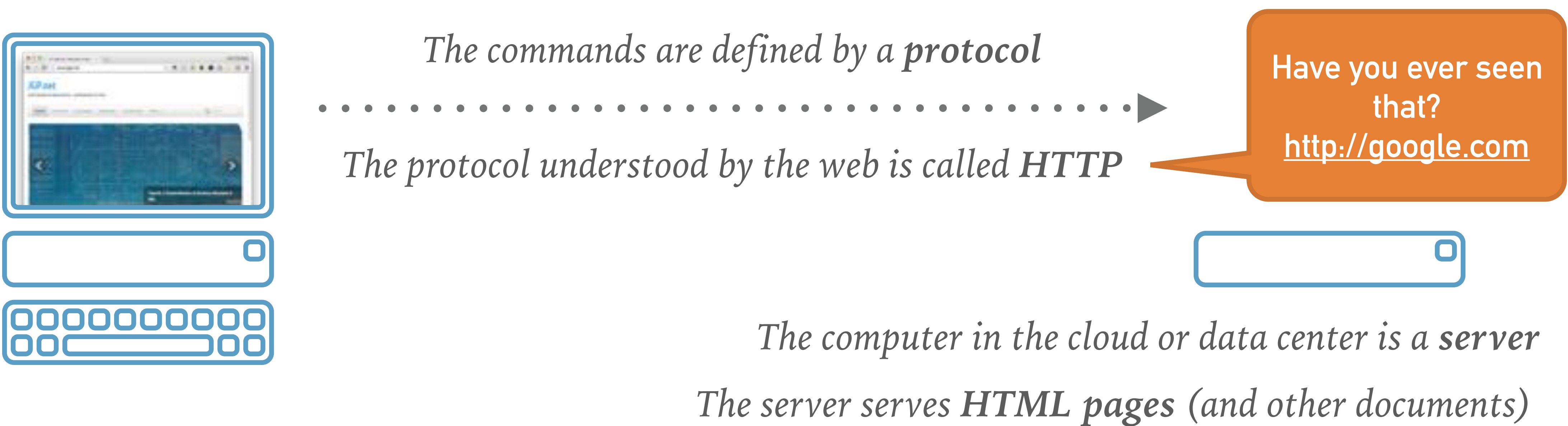

# HTML... WHAT DOES IT LOOK

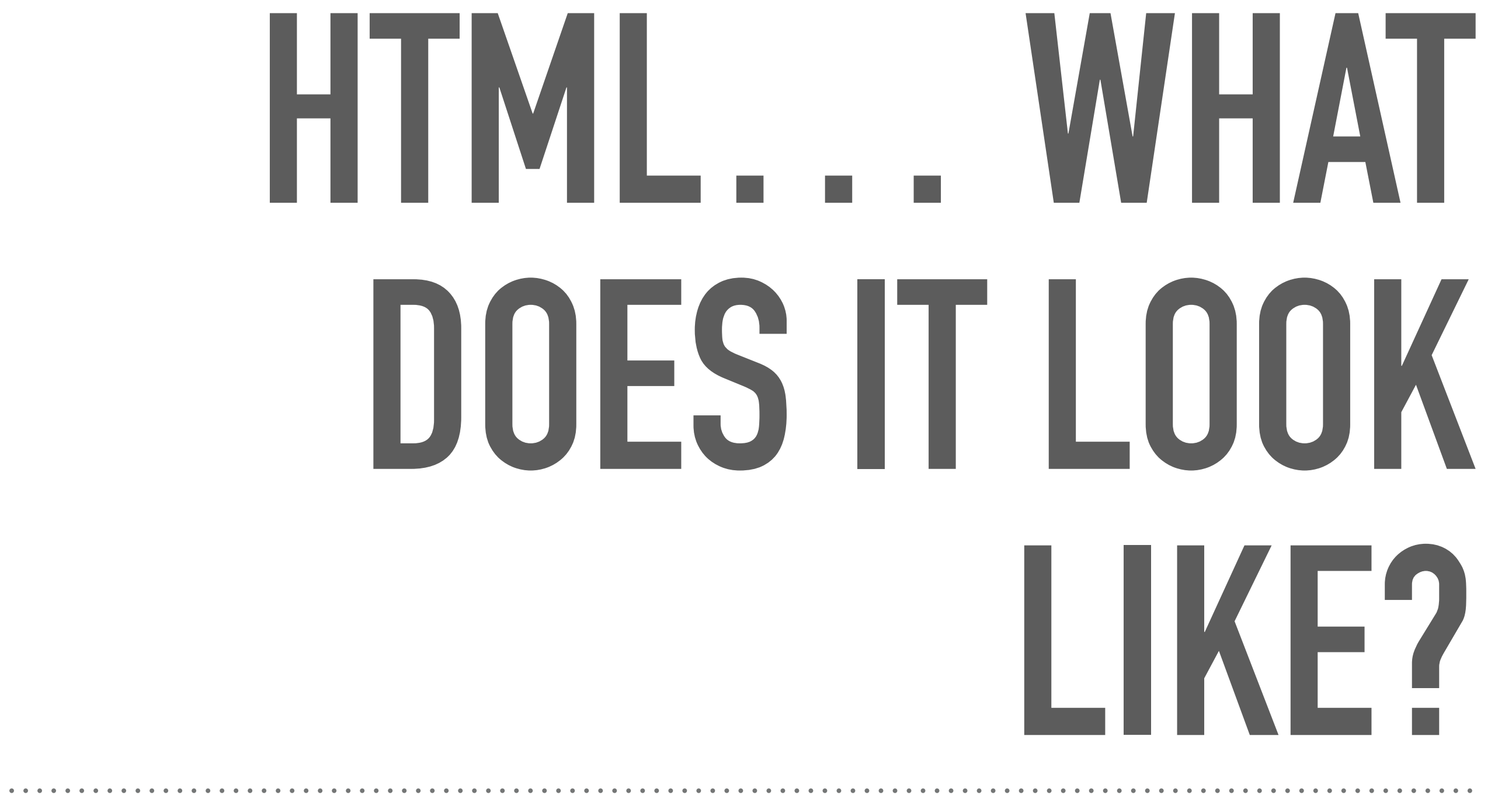

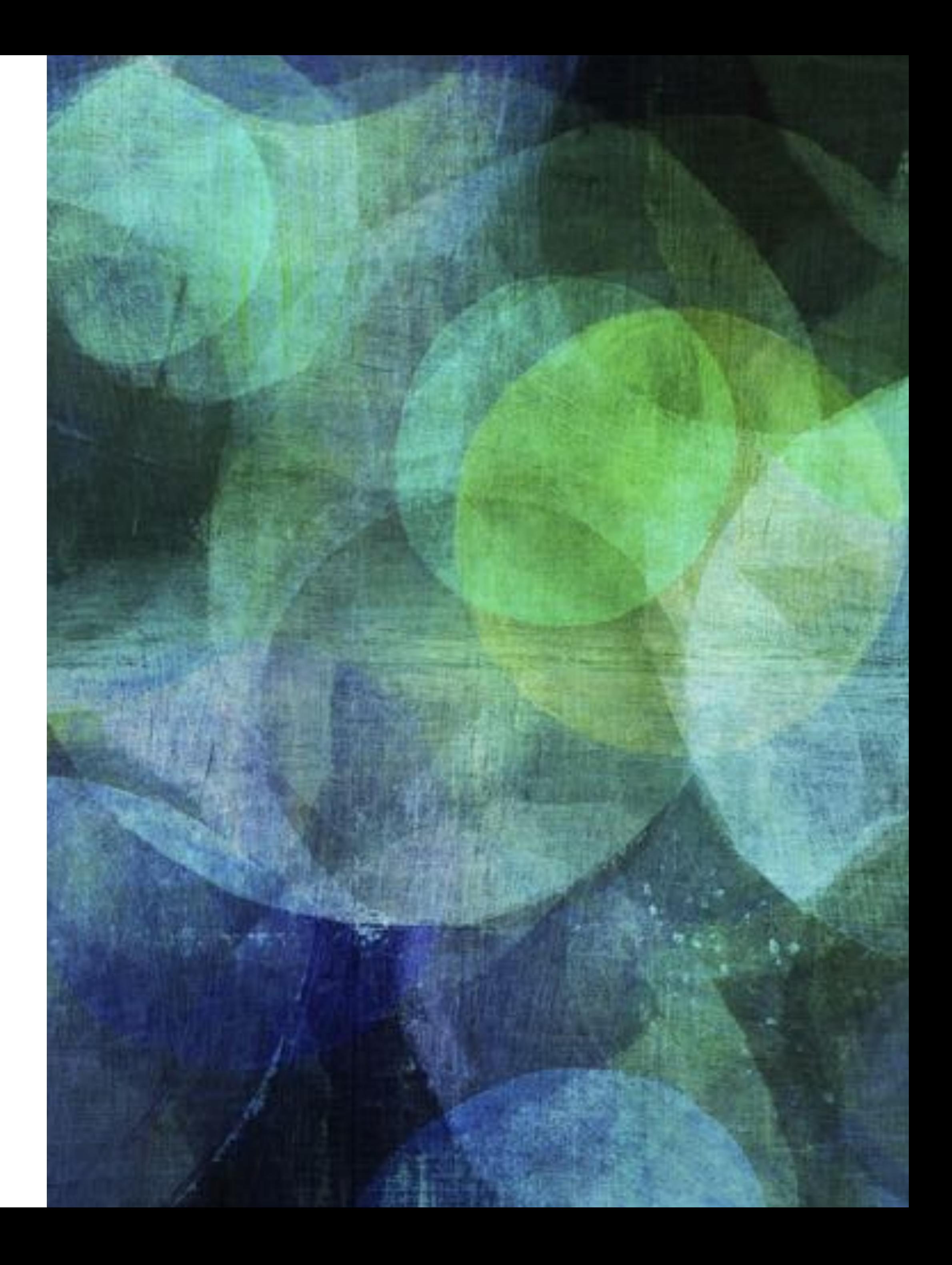

#### **HTML IS EASY BECAUSE IT IS LIKE WRITING TEXT**

<html>hello, world</html>

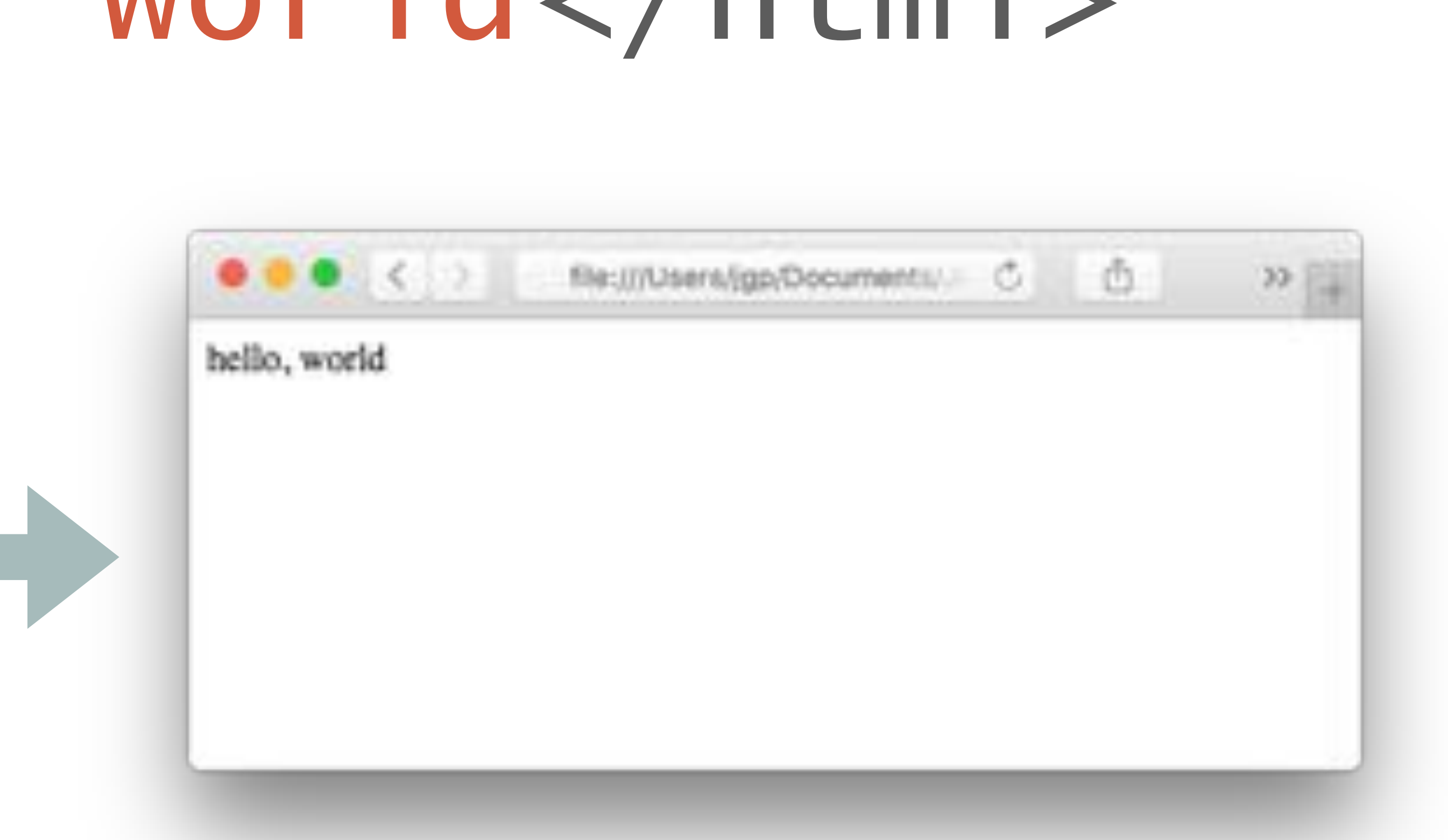

# *Simply add markup*

*And the result is…*

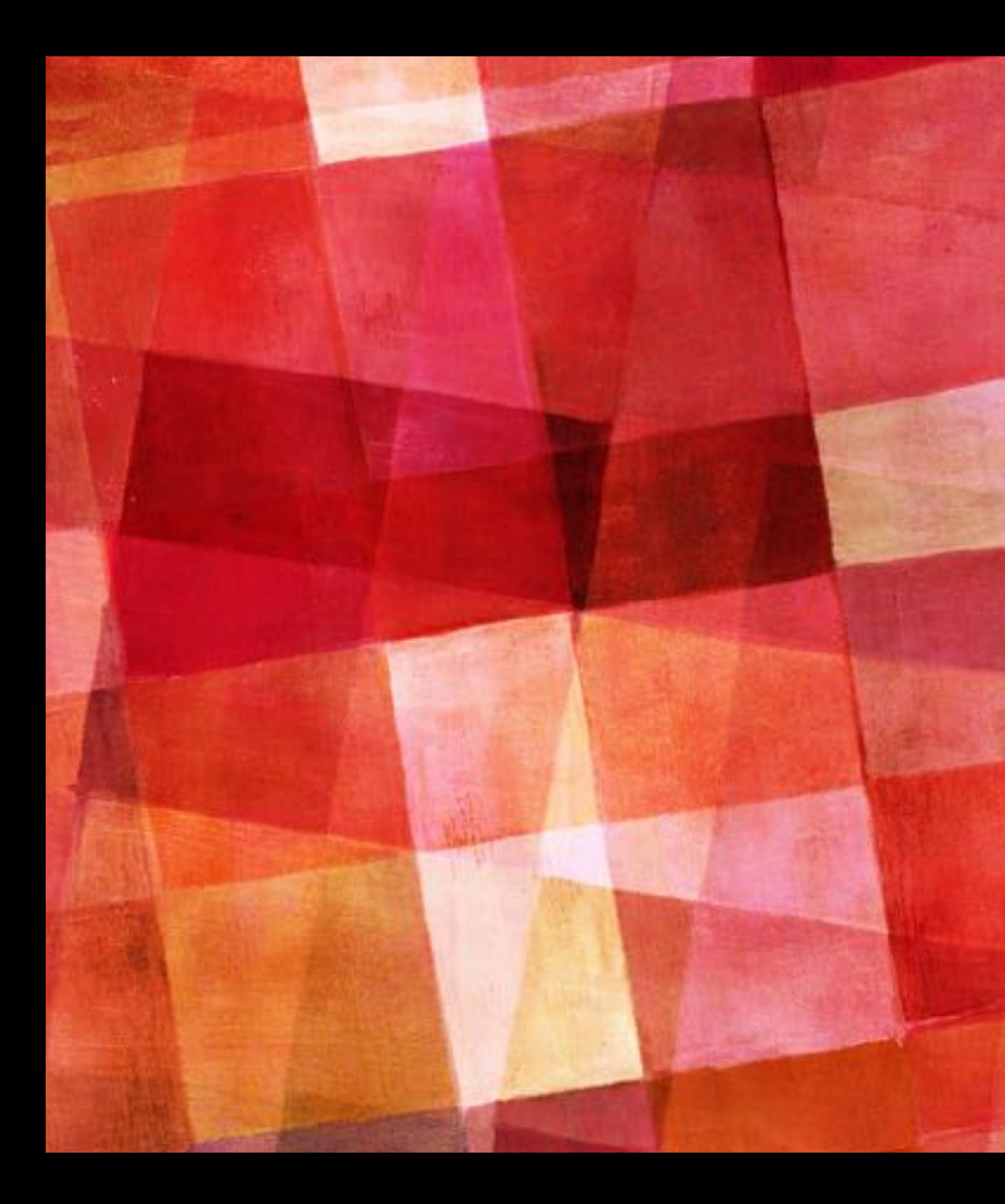

#### **EXERCISE #1**

- ➤ Let's do our first HTML page with **notepad**
- ➤ Let's call our page "hello.html"

#### BUT... IT'S A LITTLE UGLY, NO?

## ................ Simply add more markup ...... <html><b>hello, world</b></html>

And the result is...

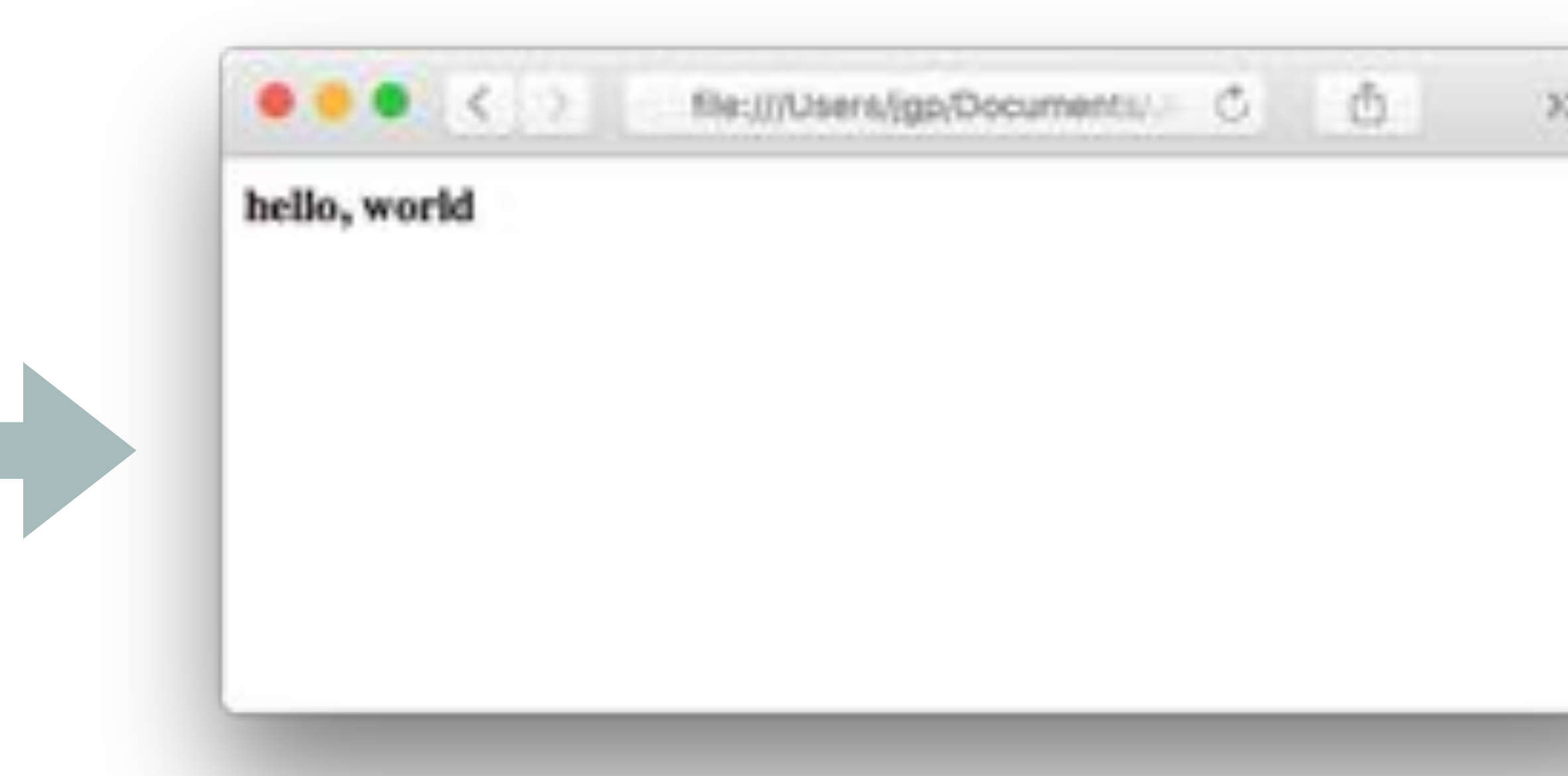

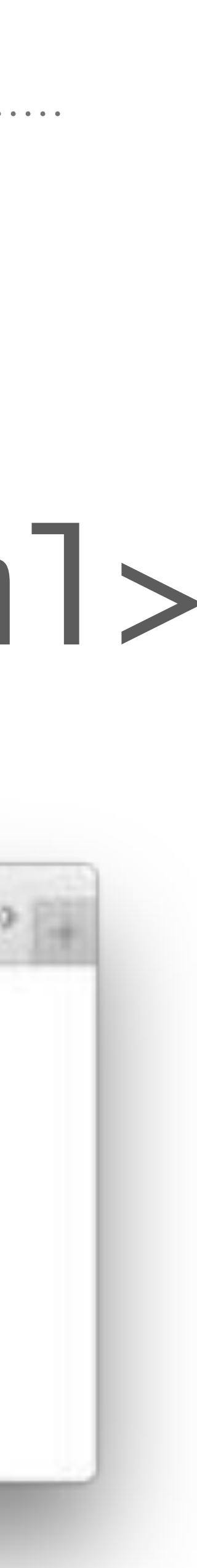

#### WELL

## ............ Different markup different results <html><i>hello, world</i></html>

And the result is...

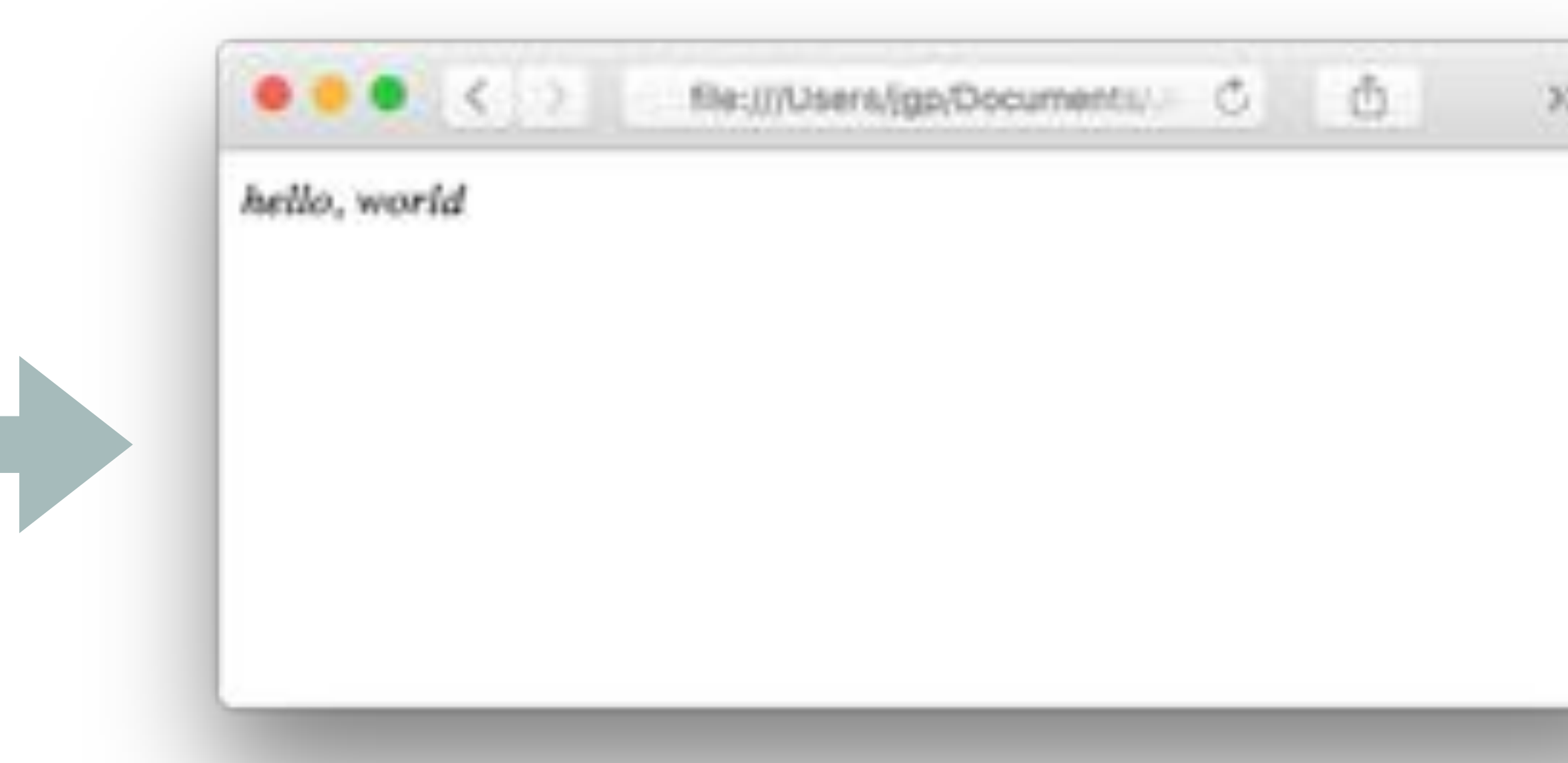

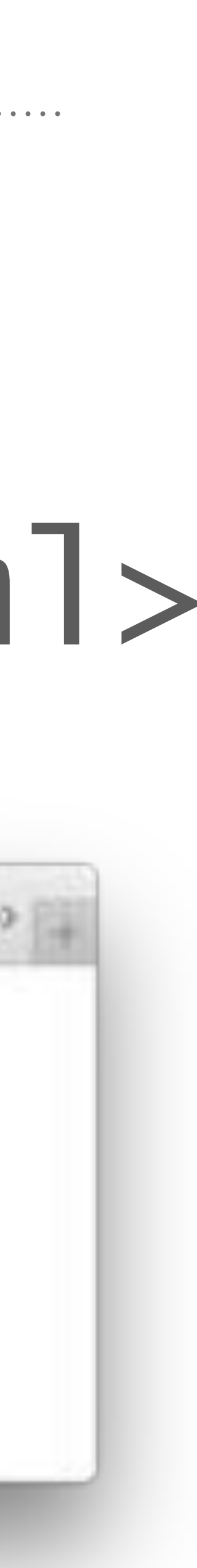

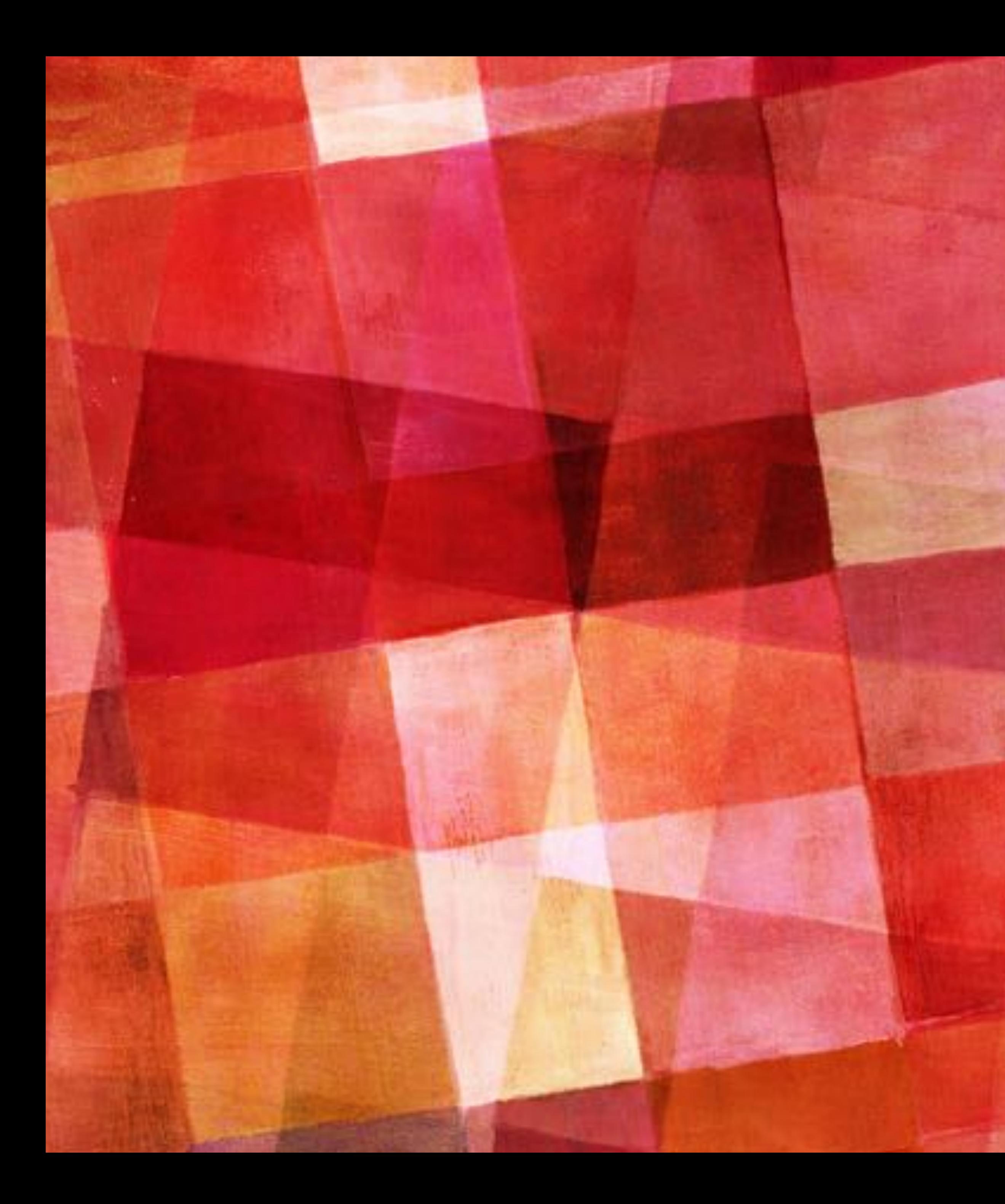

#### **EXERCISE #2**

➤ Let's write "hello" in **bold** and "world" in *italic* in the same page

<html> <b>hello</b>, <i>world</i> </html>

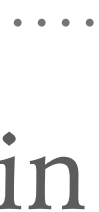

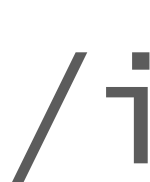

*Solution:*

#### **AND EVEN…**

<html><u>hello, world</u></html> *Underline is not recommended as users think they are links*

hello, world

*And the result is…*

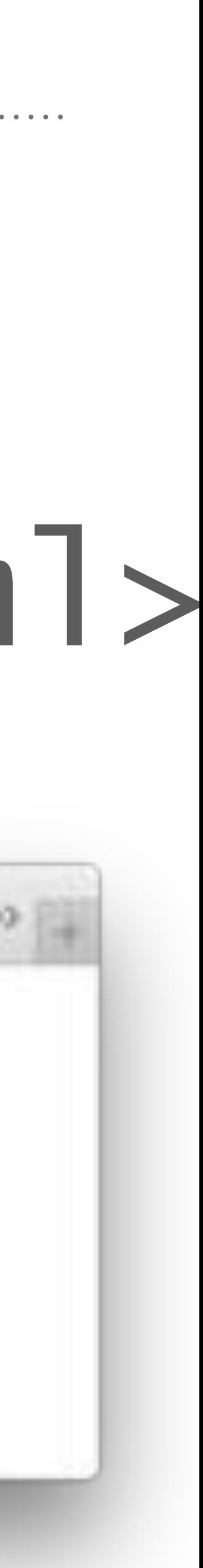

< Destinusers/igo/Documents/ C

# **LINK, DID YOU SAY LINK?**

*Not exactly Link, more like "link"* 

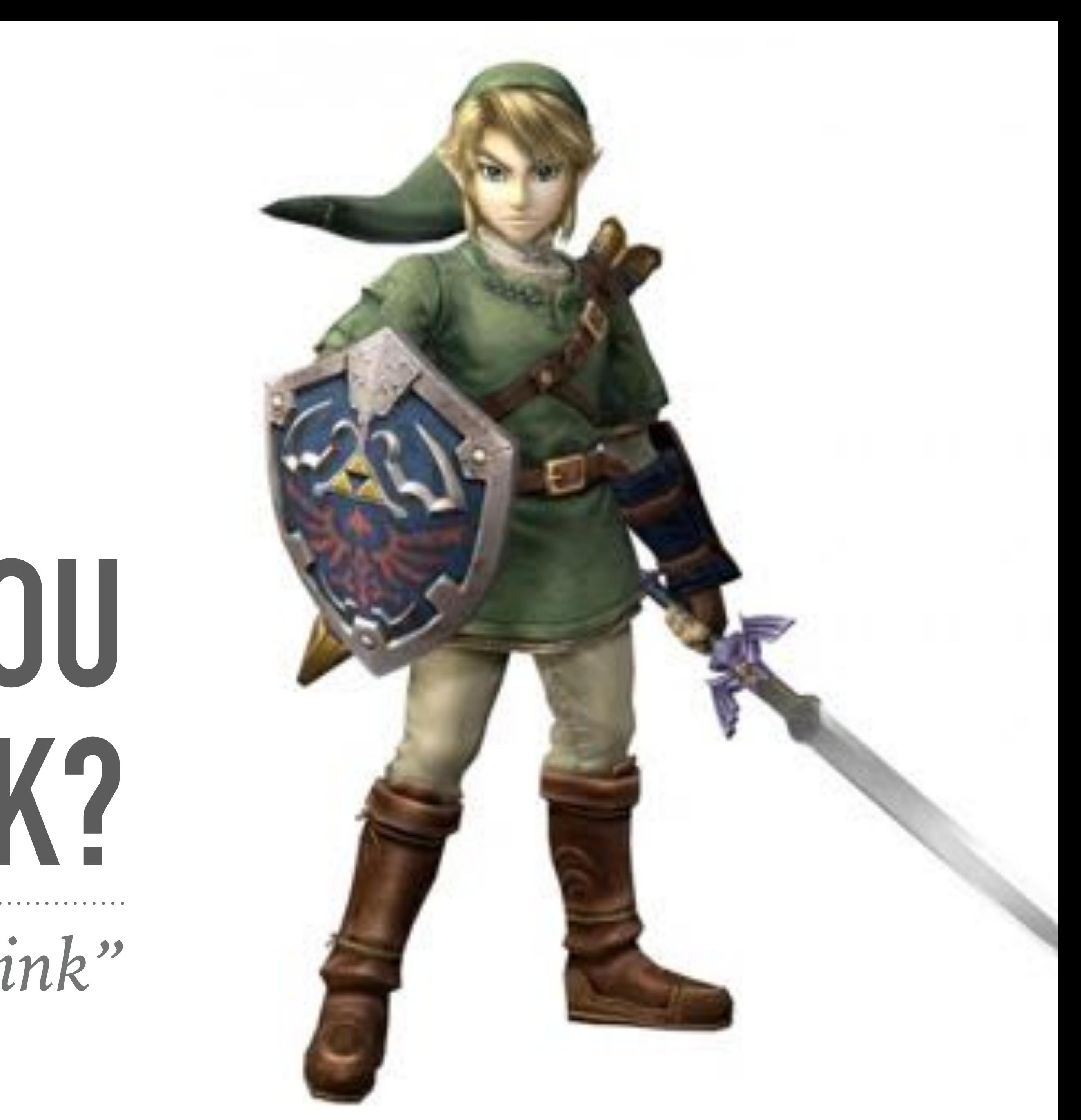

### **WELCOME TO HYPERLINK!**

#### ➤ It's not just a link, it is a hyperlink!

#### ➤ A hyperlink can make you jump from one page to another…

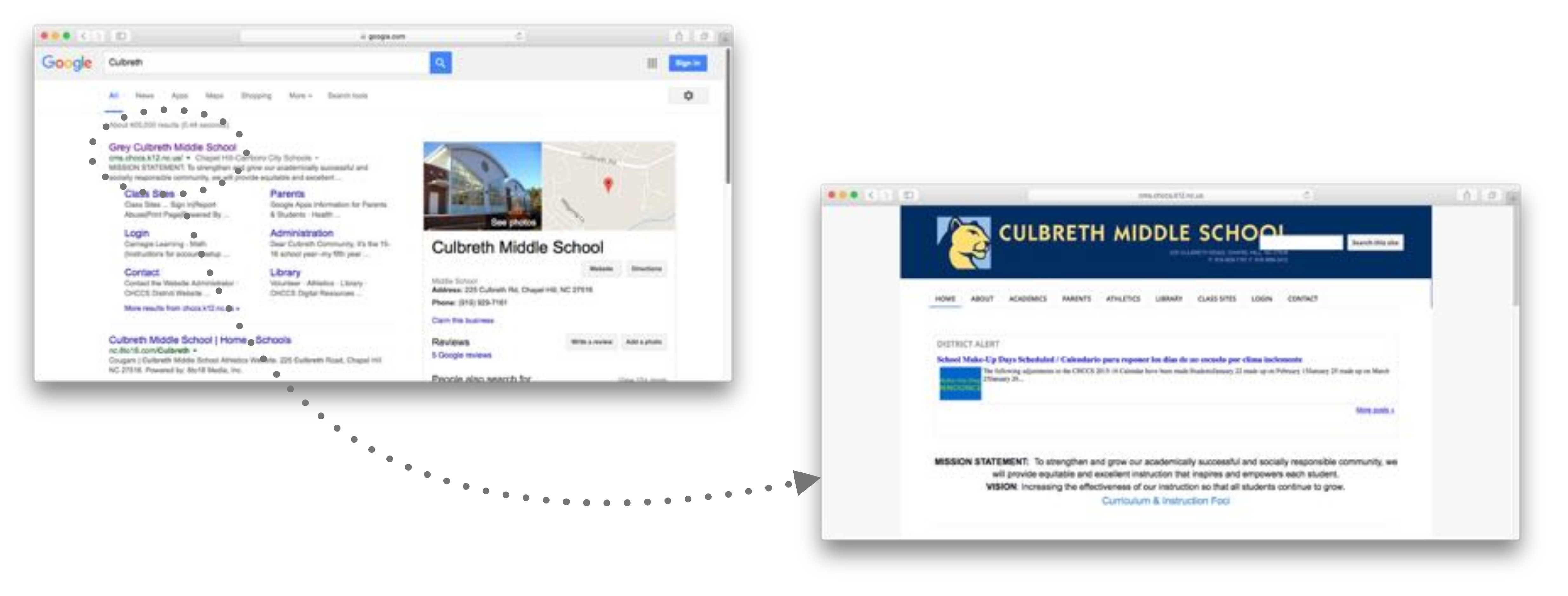

## **SO LET'S BUILD A PAGE WITH A LINK TO THE SCHOOL**

#### $\hbox{dnth}$ <a href="http://cms.chccs.k12.nc.us"> Culbreth Middle School  $\langle$  / a> </html>

*And the result is…*

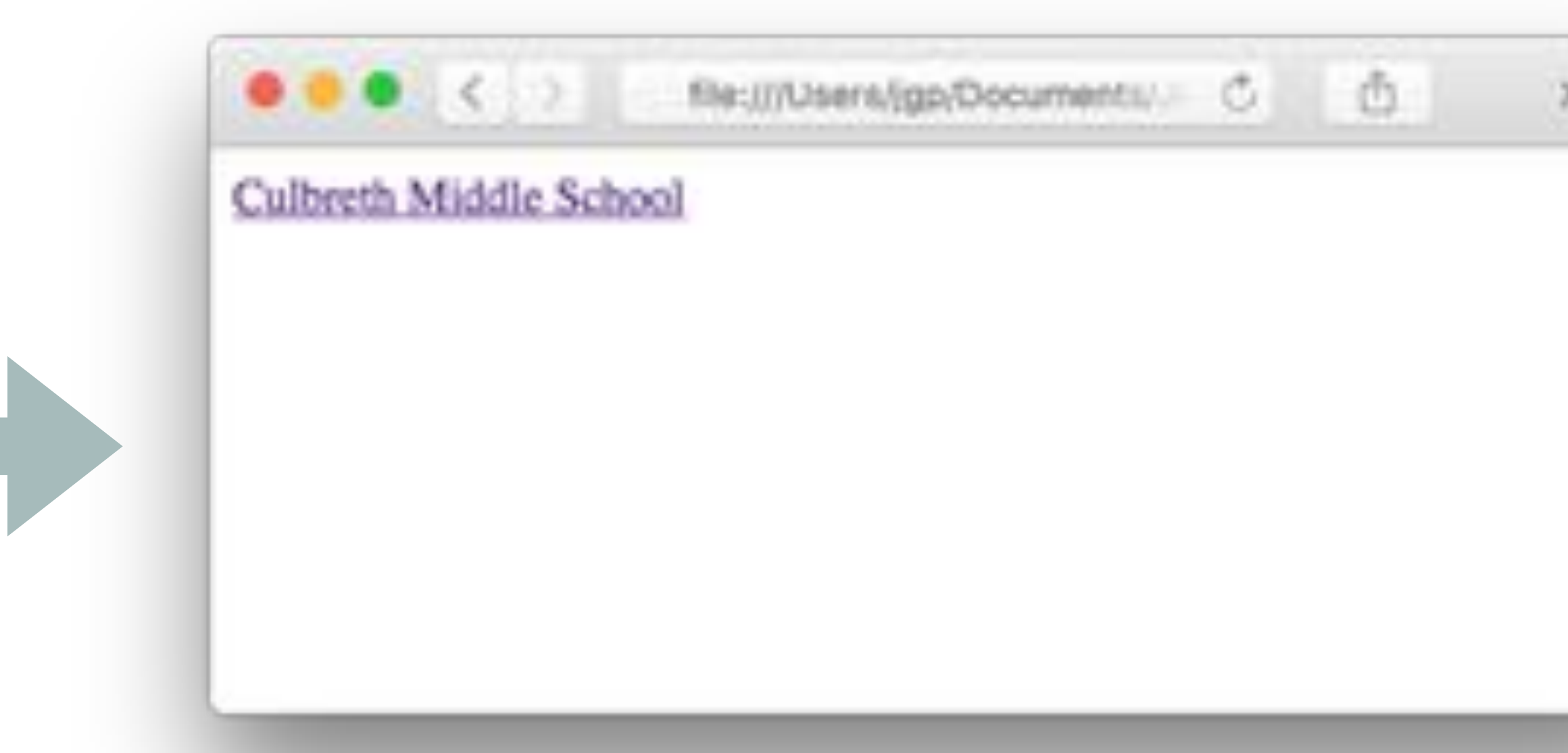

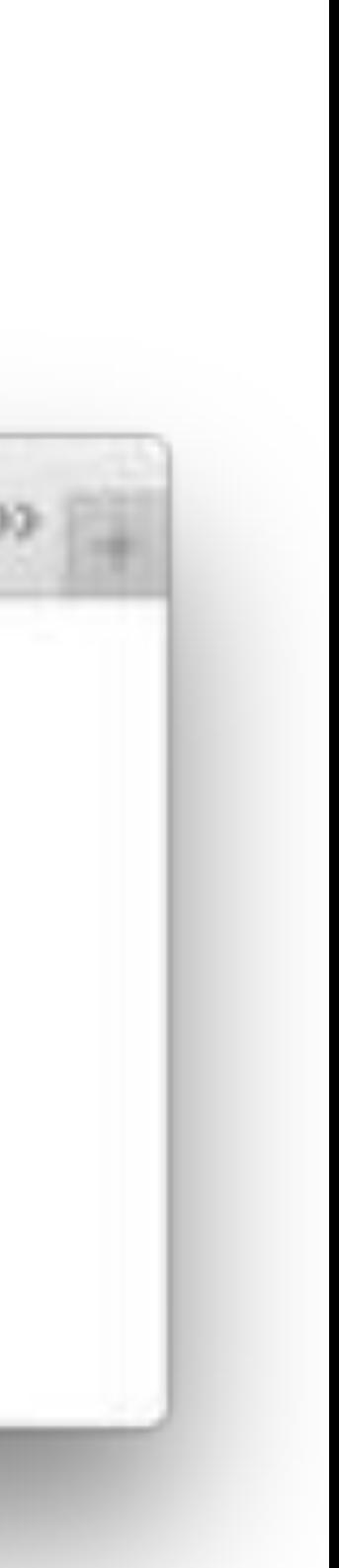

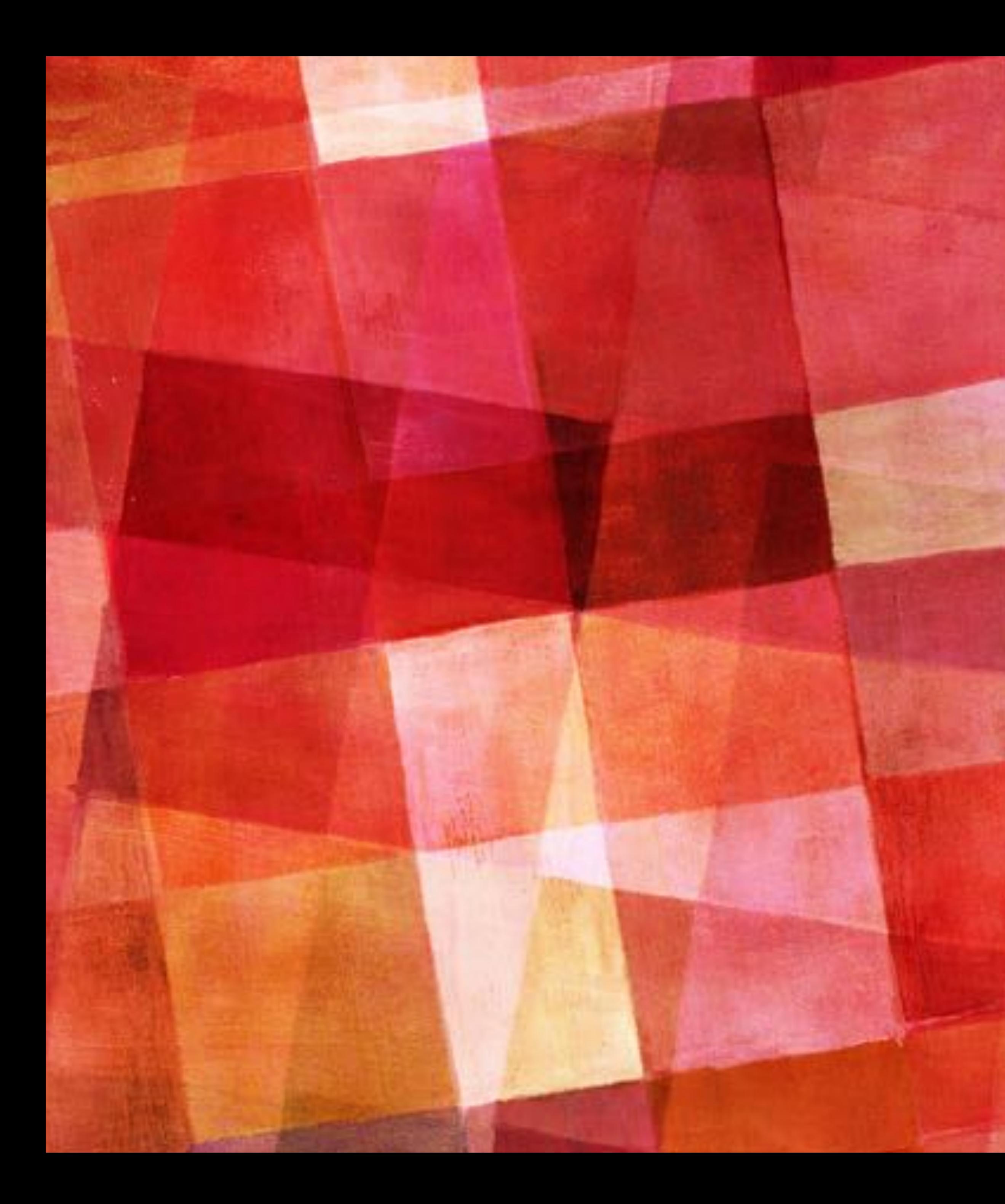

#### **EXERCISE #3**

➤ Create a page with links to your favorite places in Chapel Hill & Carrboro

![](_page_16_Figure_3.jpeg)

#### My favorite places in Chapel Hill & Carrboro, NC

Culbreth Middle School ATs Burger Shack Glasshalfull

 $\bullet$   $\bullet$   $\bullet$   $\leq$   $\Rightarrow$  flexilitusers/igp/Documents/ $\circ$ 

![](_page_16_Picture_6.jpeg)

i ä

#### HOW DID I BUILD THIS PAGE?

![](_page_17_Picture_1.jpeg)

```
.<br>'<a href="http://cms.chccs.k12.nc.us">Culbreth Middle Sthool</a>
<a href="http://www.alsburgershack.com">Al's Burger Shack</a>
<a href="http://www.glasshalfullcarrboro.com">Glasshalfull</a>
```
# **TIME FOR A NICER EXAMPLE!**

#### My favorite places in Chapel Hill & Carrboro, NC

●●●<> fle:il/Users/igp/Documents: C ①

#### **Schools**

· Culbreth Middle School

#### **Restaurants**

- · Al's Burger Shack
- · Glasshalfull

![](_page_18_Picture_8.jpeg)

#### **LISTS WITH UL AND LI**

 $\hbox{-}$ html>

<h1>My favorite places in Chapel Hill & Carrboro, NC</h1>  $sh2$ >Schools</h2>

 $\langle \mathsf{u} \mathsf{l} \rangle$ . :<li><a·href="http://cms.chccs.k12.nc.us">Culbreth Middle School</a></  $\langle \mathcal{N} \rangle$ 

<h2>Restaurants</h2>

 $\langle u \rangle$ 

 <li><a href="http://www.alsburgershack.com">Al's Burger Shack</a></li> <li><a href="http://www.glasshalfullcarrboro.com">Glasshalfull</a></li>

 $\langle$  /ull  $>$  $\langle$ /html>

#### REFERENCES, GO FURTHER

- > W3Schools, http://www.w3schools.com/
- ▶ World Wide Web Consortium (W3C) (Advanced), https://www.w3.org/

## **THANK YOU!**

If you have question, feel free to send me an e-mail at  $j$ gp@jgp.net

*Or, after you turn 13, <http://facebook.com/jgperrin>*

![](_page_21_Picture_3.jpeg)

![](_page_21_Picture_4.jpeg)